# **OPC Router - Microsoft SQL Server**

#### Troca de dados com o Microsoft SQL Server

O Microsoft SQL Server é um dos sistemas de bancos de dados mais comuns no ambiente industrial. Nos sistemas de produção modernos da Indústria 4.0, os bancos de dados estão no centro do ambiente de produção. Todas as informações relevantes são armazenadas em bancos de dados para serem distribuídas para os sistemas que fazem uso destas informações.

O OPC Router, com o plug-in MS SQL Server, pode acessar tabelas, views e stored procedures nos bancos de dados do SQL Server (veja o exemplo abaixo). Junto com outros plug-ins do OPC Router é possível coletar dados de vários equipamentos e sistemas e inserir estes dados no MS SQL Server e redistribuir estes dados armazenados no MS SQL Server para outros equipamentos ou sistemas na hora certa, para coordenar e otimizar a produção. Por exemplo, um CLP pode acessar o MS SQL Server ou os dados de um MS SQL Server podem ser transferidos para o SAP. A lista de plug-ins permite que você crie diversas opções de integração.

# Indo mais longe com sistemas conectados

Ao conectar o MS SQL Server através do OPC Router é possível distribuir e armazenar os dados entre equipamentos ou sistemas. E com estas conexões é possível reduzir ou eliminar as ilhas existentes no sistema de produção, assim como incentiva a interligação entre os meios de produção.

# Indústria 4.0 com o Microsoft SQL Server

Uma vez feita a conexão entre o MS SQL Server e equipamentos ou sistemas, passam a existir muitas opções para interligar e transferir dados, aumentando as possibilidades e

implementações em um sistema de produção no padrão Indústria 4.0. Uma aplicação clássica é a interligação entre o MS SQL Server e o OPC com o OPC Router operando como um Cliente OPC.

# Sobre o OPC Router

Os plug-ins fazem do OPC Router um hub de dados ideal para o ambiente industrial. O editor de projetos, com seu ambiente gráfico, torna a configuração intuitiva. E, ele inclui um sistema de monitoração sofisticado e robusto.

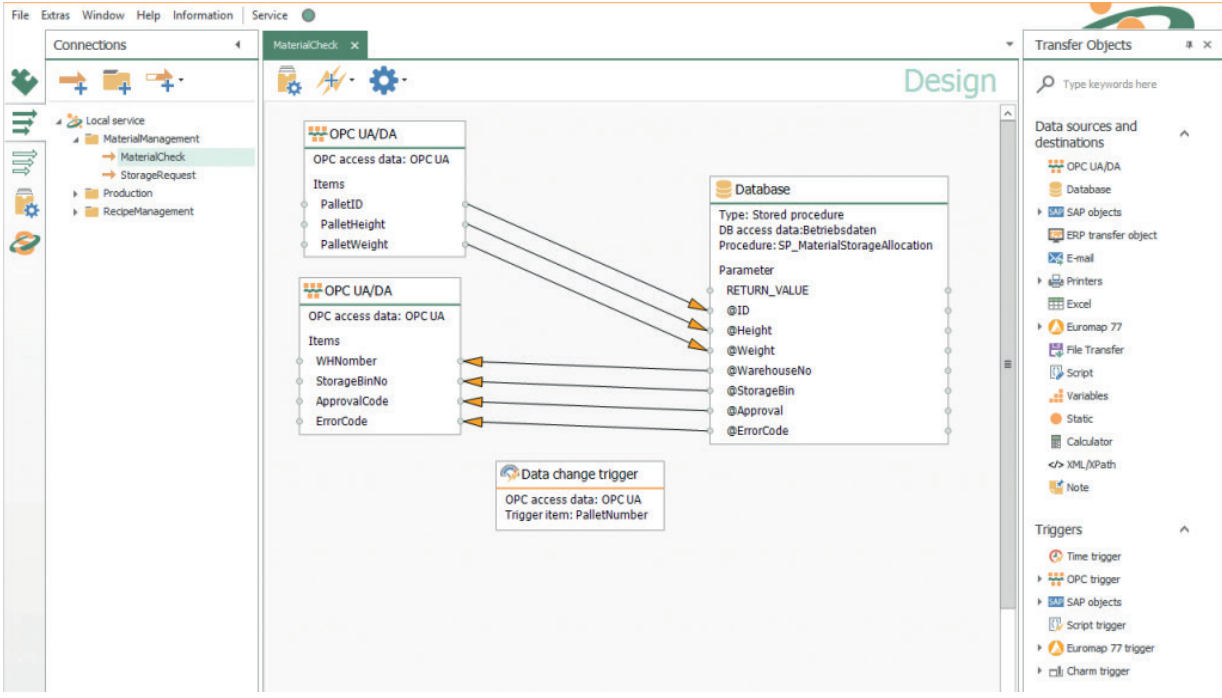

# **Conectando Sistemas**

#### Objetos de Transferência

O Objeto de Transferência do plug-in MS SQL permite o acesso a Tabelas, Views e Stored Procedures em um banco de dado MS SQL.

## **Tabelas**

Os seguintes comandos de SQL podem ser executados nas tabelas: Select, Update, Insert e Delete. Após executar o comando com sucesso o OPC Router marca (identifica), confirmando os dados transferidos.

# Views (Vistas)

Acessa as Views exclusivamente através do comando Select Query.

# Stored Procedure (rotinas armazenadas no banco de dados)

O OPC Router executa o comando Execute para rodar uma Stored Procedure. Também é possível passar parâmetro para a Stored Procedure usando o Input Parameter. Também é possível recuperar informações com o retorno de parâmetros (e também resultados).

#### **Trigger**

O plug-in MS SQL tem o seu Trigger de Banco de Dados.

## Trigger do Banco de Dados

O trigger do banco de dados monitora (verifica) mudanças nos valores nas colunas das Tabelas. Quando ocorre uma mudança, o OPC Router dispara uma ação/transferência.

O gatilho do banco de dados não tem campos de dados para transmitir dados.

#### Consulta

O plug-in MS SQL tem um mecanismo de consulta aos objetos do MS SQL Server.

## Tabelas e Views

Todas as tabelas e views do MS SQL Server podem ser acessadas e consultadas, apresentando as colunas e o tipo de dados. De modo que o usuário, através de consulta, pode selecionar as colunas a serem usadas no projeto.

#### Stored Procedures

As stored procedures de um banco de dados também podem ser usadas. Dependendo da procedure, os parâmetros de entrada ou de saída podem ser consultados, e disponibilizados para uso. Os parâmetros obrigatórios são apresentados automaticamente.

# **Exemplos de Aplicação do Plug-In MS SQL**

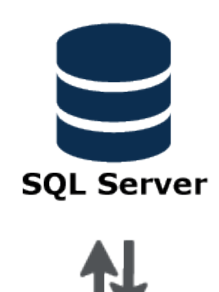

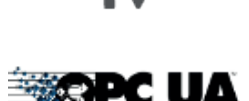

## Coleta de Dados de Produção

Com o OPC Router você pode criar a base para um sistema de aquisição de dados de produção. Com os vários plug-ins é possível coletar dados de diversos equipamentos ou sistemas e transferir estes dados para o sistema que vai usar e analisar estes dados. Os destinos típicos destes dados são os sistemas MES (Manufacturing Execution Systems) ou sistemas ERP (Enterprise Resourse Planning). O MS SQL Server pode ser usado como um banco de dados central de operações e várias fontes de dados podem ser conectadas a ele, sem que seja necessário qualquer tipo de programação. A coleta de dados é feita através destas conexões. Um exemplo típico desta coleta de dados são os dados existentes nos CLP. O OPC Router, usando o plug-in Cliente OPC pode ser conectar aos CLPs através de Servidores OPC e, com o plug-in MS SQL Server enviar os dados dos CLPs para tabelas em bancos de dados MS SQL.

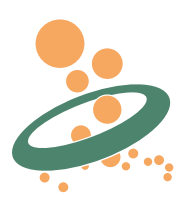

## Aplicação de banco de dados sem fazer programação

Para trocar dados entre o MS SQL Server e outros sistemas basta usar o configurador gráfico do OPC Router. Após testar a configuração do plug-in MS SQL Server as tabelas podem ser consultadas e as colunas/valores podem ser configurados para transferências. Usando outros plug-ins os dados do MS SQL Server podem ser transferidos para outros sistemas como o SAP, Sistemas na Nuvem (MQTT ou REST), CLPs (OPC), impressoras e outros. Após configuradas as transferências, elas podem ser verificadas e visualizadas através do sistema de monitoração gráfica.

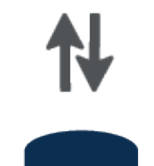

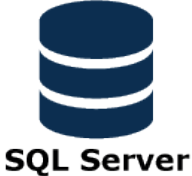

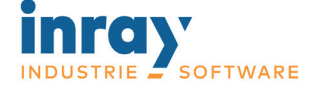

Holstenstraße 40 - 25560 Schenefeld - Germany

Obtenha uma cópia de demonstração: www.opc-router.com

Distribuidor no Brasil:

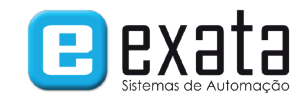

Av. Queiroz Filho, 1700 - Casa 36 - Sâo Paulo - SP - 05319-000 Fone: +55 (11) 3672-4188 E-Mail: exata@exatasistemas.com.br